## *Комплект поставки*

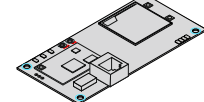

- Роутер и интегрированным 3G/4G cat 4. модемом

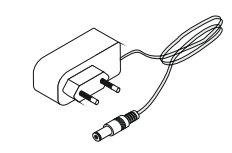

- Блок питания 12В (опция)

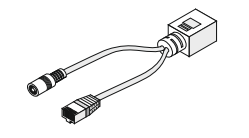

- passivePoE-инжектор (опция)

# *Описание устройства*

 Маршрутизатор предназначен для обеспечения доступа к Интернет через сеть сотовой связи. Встроенный LTE модем и ПО на основе OPENWRT позволяют работать роутеру «из коробки». Также основным преимуществом является использование Ethernet сети и технологии passivePoE, что позволяет разместить устройство в зоне уверенного приема 3G/4G, на расстоянии до 100 метров от сети 220В и компьютера. Температурный режим маршрутизатора лежит в диапазоне от -40 до +60 градусов Цельсия, что позволяет использовать его вне помещения. Встроенный WiFi обеспечивает беспроводную связь в радиусе 3-х метров от роутера, а с использованием WIFI антенны до нескольких десятков метров.

# *Описание органов индикации и управления маршрутизатора*

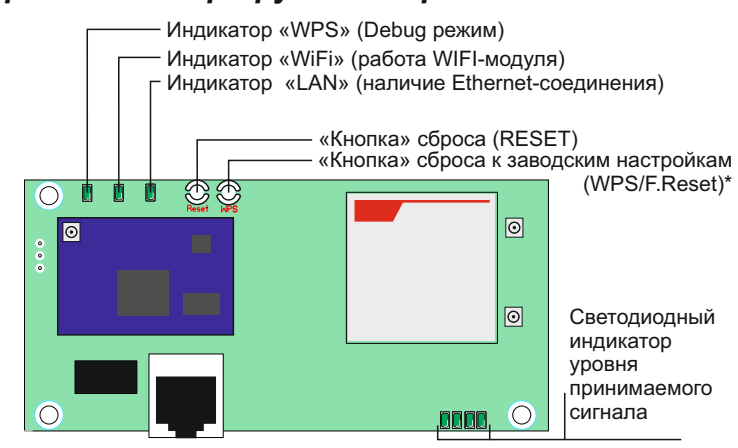

*5 6* **Примечание:** Роутер подключается к сети питания через 4,5 и 7,8 проводники витой пары при помощи PoE-адаптера (пассивное PoE). Запрещается использовать PoE других стандартов.

### *Вариант использования роутера*

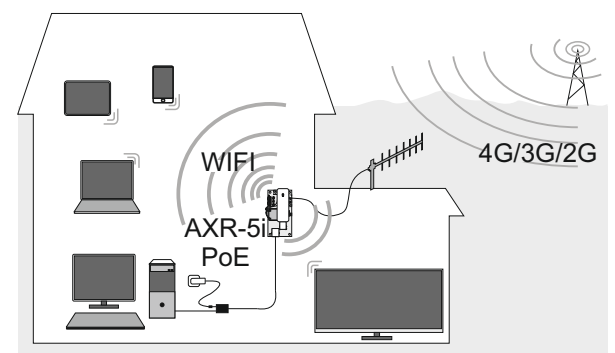

# Руководство по быстрой настройке

Беспроводной 3G/4G маршрутизатор

**AXR-5i PoE**

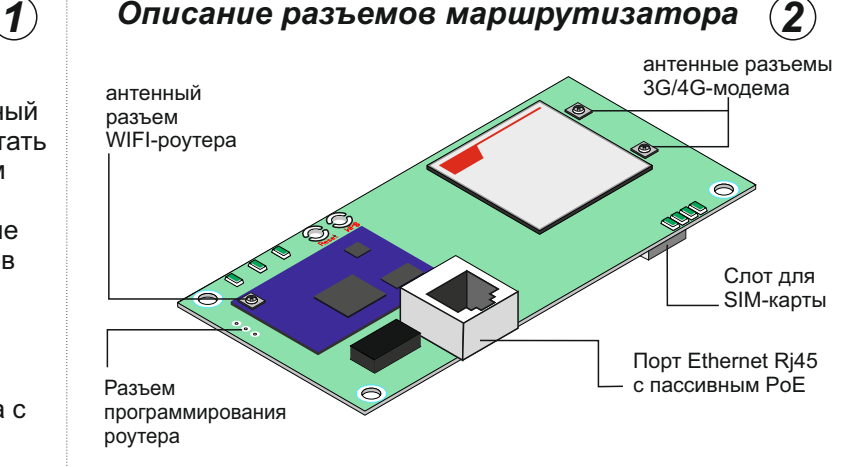

**Внимание:** Во избежании поломки роутера запрещается пользоваться роутером без подключенных 3G/4G антенн!

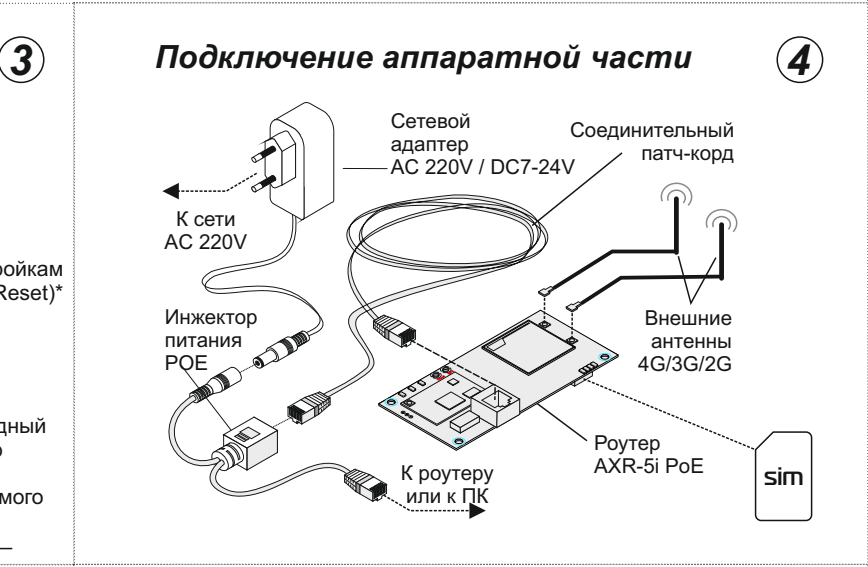

**Примечание:** Если в месте расположения маршрутизатора нет сигналов 4G/3G/2G, то к роутеру необходимо подключить внешнюю антенну, расположенную в месте присутствия сигналов от базовой станции сотовой связи. Маршрутизатор может работать без подключения к роутеру или ПК, в этом случае доступ к сети Интернет будет осуществляться через WIFI.

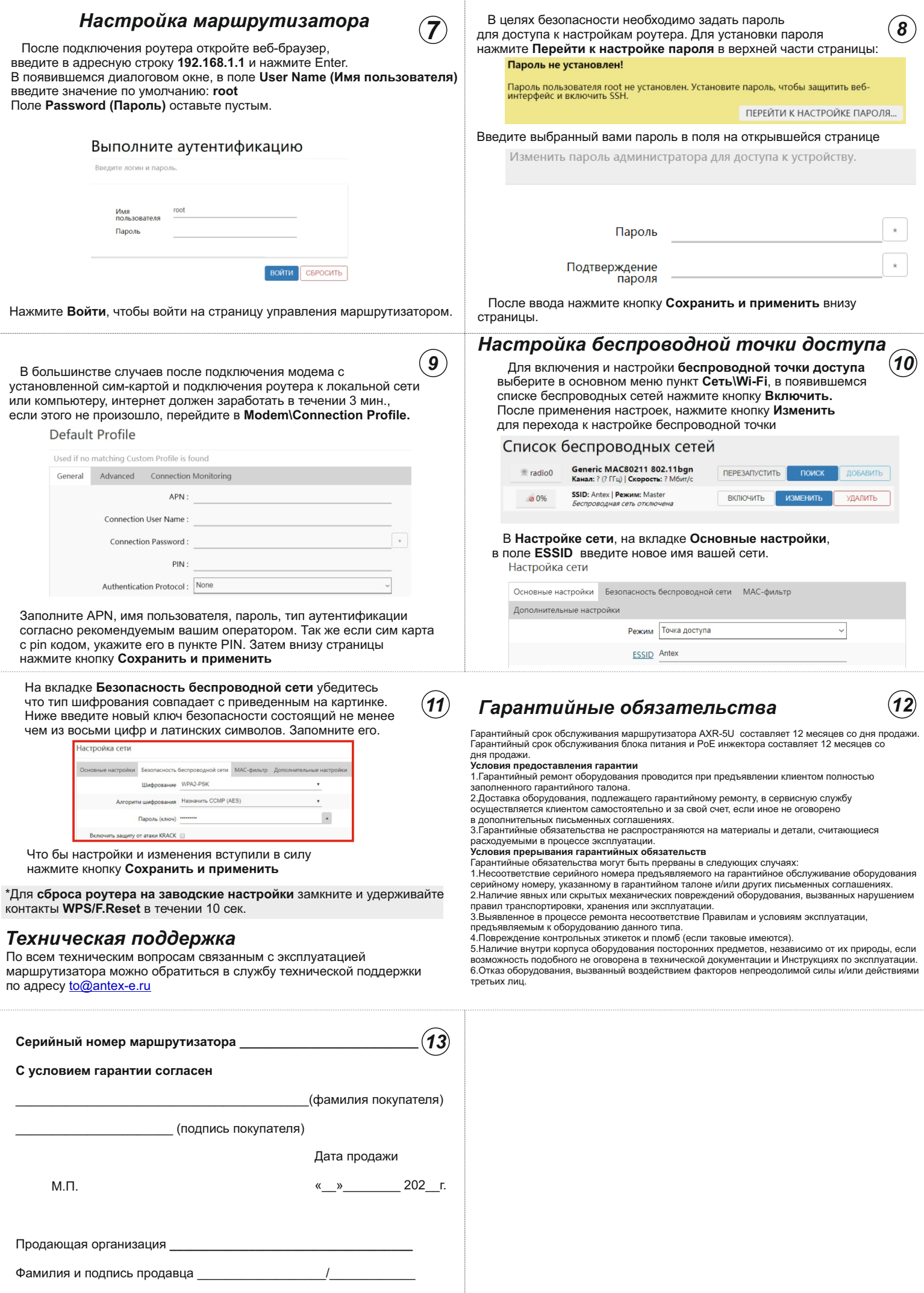